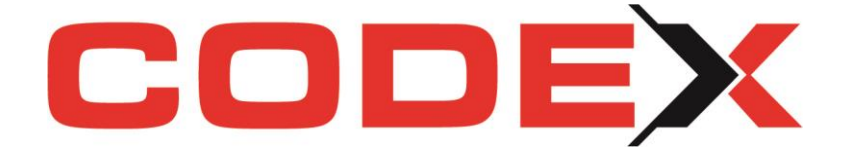

## **ZUGFeRD – Rechnungen in Windach erstellen**

Die Bundesregierung hat am 6. September 2017 die Verordnung über die elektronische Rechnungsstellung im öffentlichen Auftragswesen des Bundes (kurz: E-Rechnungs-Verordnung) beschlossen. Damit ist eine ganze Reihe von Maßnahmen auf den Weg gebracht worden. Während öffentliche Träger ab 2020 verpflichtet sind, Rechnung nur noch im ZUGFeRD Format zu akzeptieren, ist es anderen Betrieben weitgehend freigestellt. In der Praxis verlangen allerdings schon jetzt viele große Firmen von Ihren Zulieferern Rechnungen ausschließlich im ZUGFeRD Format.

Codex hat daher ebenfalls bereits entsprechend reagiert und möchte Ihnen eine kurze Einführung und Erläuterung zum ZUGFeRD-Format geben.

Was Sie zukünftig beim Erstellen Ihrer Rechnungen beachten müssen:

Nichts. Alle notwendigen Programmierungsaufgaben wurden unsererseits für Sie erledigt.

Ab unserem neuen Jahresupdate2020 lassen sich ZUGFeRD-Rechnungen, [genau wie](http://www.myfactory.com/blogbeitrag/Vorteile_Cloud_ERP_bei_Angebots_Rechnungsstellung.aspx)  [herkömmliche Dokumente auch, in der Codex-Software problemlos erstellen.](http://www.myfactory.com/blogbeitrag/Vorteile_Cloud_ERP_bei_Angebots_Rechnungsstellung.aspx) Sie müssen nichts weiter tun als die bisher bekannten Schritte zur Erstellung einer PDF-Datei. Diese wird automatisch als PDF/A-3 erzeugt und kann anschließend via Mailprogramm an die im System hinterlegte Rechnungsempfänger-Adresse versandt werden. Beachten Sie hierzu unseren Newsletter zum Jahresupdate 2020 und die Erläuterungen zur Nutzung unserer neuen Funktionen.

## Die optimale Rechnungsbearbeitung mit der Codex-Software:

- Hinterlegen Sie zunächst alle für einen Rechnungsdruck relevanten Informationen in Ihren Kunden-Stammdaten. Wichtig sind hierbei die Eintragungen auf der Kartei "FIBU", wo u.a. die Rechnungsempfänger-Mailadresse gespeichert werden kann. Nutzen Sie die **neue Option "Rechnungen nur per E-Mail versenden"**, um von Windach in der Druck-Vorschau an den Versand der ZUGFeRD-Datei per E-Mail erinnert zu werden.
- Erstellen Sie wie gewohnt eine Teil- oder Schlussrechnung bzw. Rechnung.
- Wählen Sie in der Druck-Vorschau den E-Mail-Button.
- Windach erstellt Ihnen automatisch eine konforme PDF/A-3-Datei im ZUGFeRD-Format und sendet diese an Ihren in den Stammdaten hinterlegten Rechnungsempfänger.

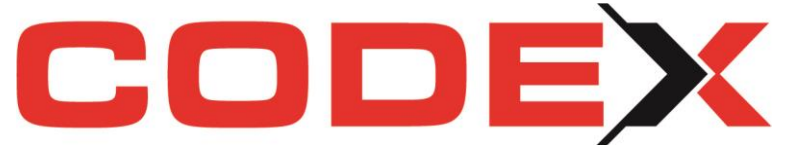

- Parallel zum Mailversand wird Ihre Datei im ZUGFeRD-Format im neuen WinArchivDMS abgelegt und steht hier jederzeit unverändert zur Verfügung (z.B. für eine Zweitschrift).
- Nach dem Mailversand (oder auch nach Rechnungsdruck) erfolgt ein automatischer Eintrag im Rechnungsausgangsbuch. Da hier **keine** manuelle Einflussnahme erlaubt ist und das Löschen von Datensätzen grundsätzlich verhindert wird, sind hier seitens Codex die GoBD-Richtlinien umgesetzt. Machen Sie ggf. von der Möglichkeit Gebrauch, Bemerkungen zu den einzelnen Rechnungen zu hinterlegen (siehe Beschreibung der neuen Funktion im Newsletter 01/2020).
- Per Doppelklick können Sie im Rechnungsausgangsbuch eine in WinArchivDMS gespeicherte Rechnung jederzeit nochmals ansehen.
- Abgerundet wird die komplette Rechnungslegung, wenn Sie mit unserer Buchhaltungssoftware WinOPOS und der Übergabe Ihrer Buchungssätze an DATEV arbeiten. Ab 2020 können Sie neu unseren DATEV-Belegtransfer nutzen.

Ihre vollständig papierlose Rechnungslegung ist somit erfolgreich abgeschlossen!

## $\mathbf X$  Zum Format, was dahintersteckt und informativ für Sie und Ihre Rechnungsempfänger:

Das Rechnungsformat setzt hierbei auf PDF/A-3, ein weit verbreitetes Dateiformat. Ergänzt wird das PDF-Dokument durch einen Datenbereich im XML-Format. Dieser ist zwar in der normalen Dokumentenansicht nicht sichtbar, beinhaltet aber eine spezifische XML-Struktur. Dadurch lassen sich die Rechnungsinformationen wie Rechnungsnummer, Preise, Stammdaten uvm. immer an derselben Stelle wiederfinden und auslesen. So ist sichergestellt, dass jede Software, die den ZUGFeRD-Standard unterstützt, diese Daten weiterbearbeiten kann. Im Vergleich zu anderen Rechnungsformaten bleibt die Rechnung dabei jederzeit lesbar: nicht nur für PC´s, sondern auch für Empfänger, die keine ZUGFeRDfähige Software einsetzen.

Rechnungen müssen in dem Format, in dem sie empfangen wurden, aufbewahrt werden. Die ZUGFeRD-Rechnung erhalten Sie als PDF-Datei mit XML-Anhang und somit als elektronische Rechnung. Daher müssen Sie die ZUGFeRD-Rechnungen künftig, wie alle elektronischen Rechnungen auch, digital – in revisionssicherer Form gemäß den jeweils aktuell geltenden Rechtsvorschriften (u. a. GoBD) – archivieren. Dementsprechend hat Codex das WinArchiv komplett überarbeitet und stellt mit WinArchivDMS eine ZUGFeRDfähige Variante zur Verfügung.

Eine Abstimmung zwischen Rechnungssteller und -empfänger bezüglich der verwendeten Abrechnungssysteme ist nicht nötig.